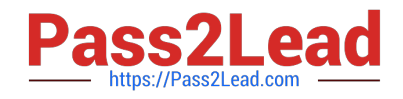

# **NSE5\_FAZ-6.0Q&As**

Fortinet NSE 5 - FortiAnalyzer 6.0

## **Pass Fortinet NSE5\_FAZ-6.0 Exam with 100% Guarantee**

Free Download Real Questions & Answers **PDF** and **VCE** file from:

**https://www.pass2lead.com/nse5\_faz-6-0.html**

### 100% Passing Guarantee 100% Money Back Assurance

Following Questions and Answers are all new published by Fortinet Official Exam Center

**63 Instant Download After Purchase** 

- **63 100% Money Back Guarantee**
- 365 Days Free Update
- 800,000+ Satisfied Customers

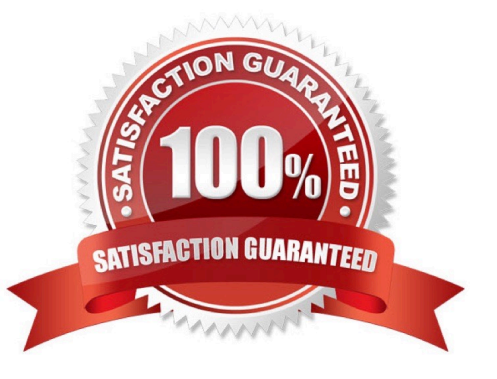

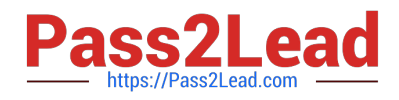

#### **QUESTION 1**

What is the purpose of employing RAID with FortiAnalyzer?

- A. To introduce redundancy to your log data
- B. To provide data separation between ADOMs
- C. To separate analytical and archive data
- D. To back up your logs

Correct Answer: A

#### **QUESTION 2**

View the exhibit.

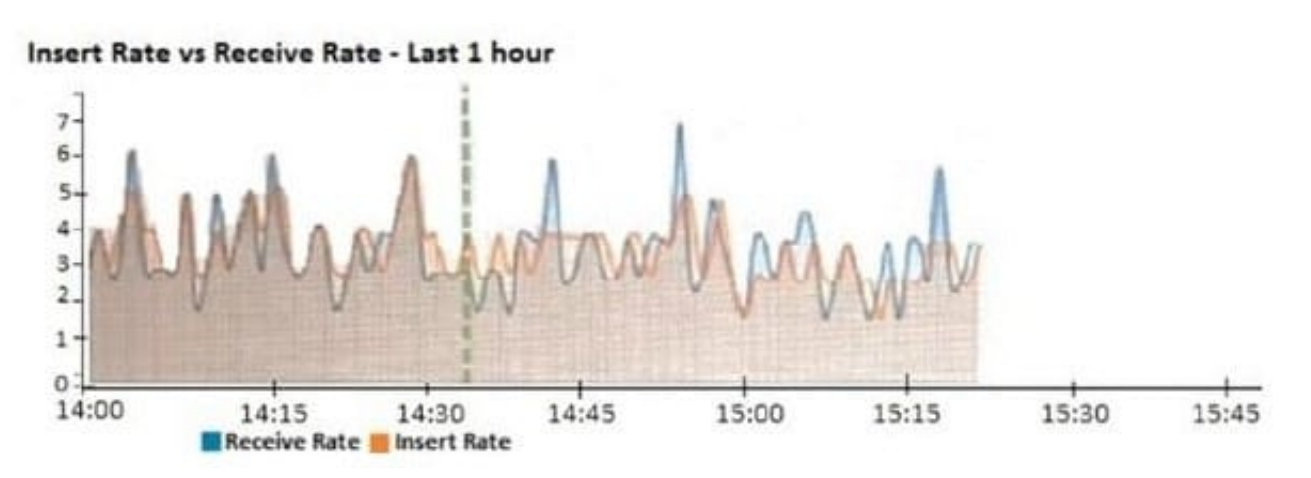

What does the data point at 14:35 tell you?

- A. FortiAnalyzer is dropping logs.
- B. FortiAnalyzer is indexing logs faster than logs are being received.
- C. FortiAnalyzer has temporarily stopped receiving logs so older logs\\' can be indexed.
- D. The sqlplugind daemon is ahead in indexing by one log.

Correct Answer: D

#### **QUESTION 3**

View the exhibit.

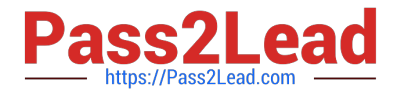

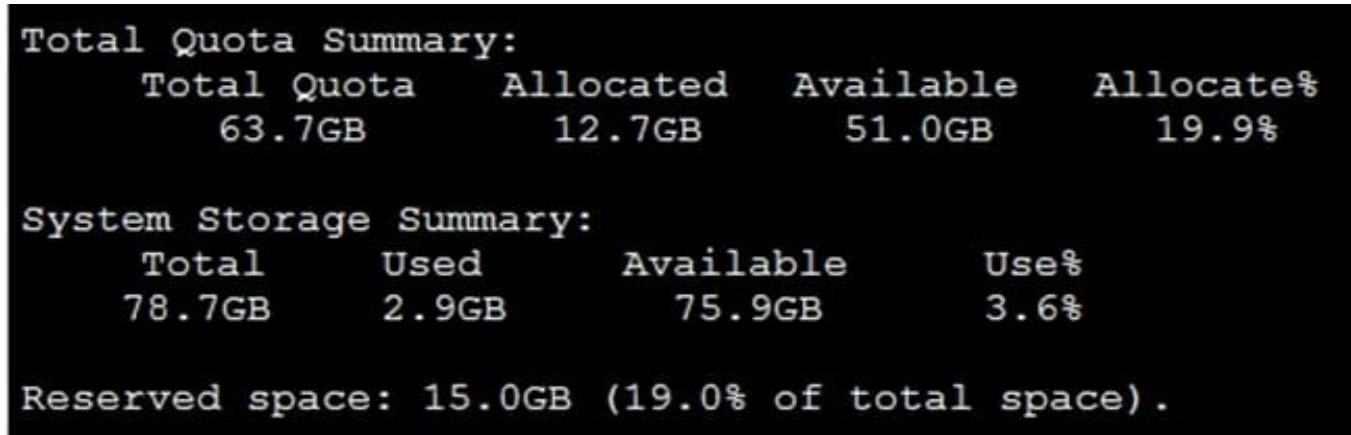

Why is the total quota less than the total system storage?

A. 3.6% of the system storage is already being used.

B. Some space is reserved for system use, such as storage of compression files, upload files, and temporary report files

- C. The oftpd process has not archived the logs yet
- D. The logfiled process is just estimating the total quota

Correct Answer: B

#### **QUESTION 4**

How are logs forwarded when FortiAnalyzer is using aggregation mode?

- A. Logs are forwarded as they are received and content files are uploaded at a scheduled time.
- B. Logs and content files are stored and uploaded at a scheduled time.
- C. Logs are forwarded as they are received.
- D. Logs and content files are forwarded as they are received.

Correct Answer: B

#### **QUESTION 5**

What FortiView tool can you use to automatically build a dataset and chart based on a filtered search result?

- A. Chart Builder
- B. Export to Report Chart
- C. Dataset Library
- D. Custom View

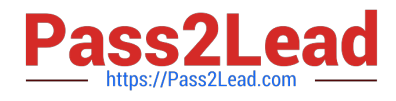

Correct Answer: A

[NSE5\\_FAZ-6.0 Study Guide](https://www.pass2lead.com/nse5_faz-6-0.html) [NSE5\\_FAZ-6.0 Exam](https://www.pass2lead.com/nse5_faz-6-0.html)

**[Questions](https://www.pass2lead.com/nse5_faz-6-0.html)** 

[NSE5\\_FAZ-6.0 Braindumps](https://www.pass2lead.com/nse5_faz-6-0.html)